#### **Estate**

detailed information about your server estate:

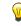

Which SOL Server versions are installed where? Which ones require CUs? When does mainstream support end for each installed version?

#### Installed Versions

Review Estate Summary and Instance list. Filter by Server Group, version or status

 $\oplus$ 

## Disk Usage graph and summary (cumulative)

Review historical disk usage and projected data growth, cumulative for all logical disks on all monitored servers

# Disk Usage

Track disk space usage, and the underlying rate of data growth, across all your servers

## Disk Usage Report (per logical disk):

- Exportable report of disk capacity and space consumption per server group
- Review free space and allocated space (SQL and non-SQL)
- See space allocation within each database file

### Backups

Review frequency, success rate, performance and size of backups for all databases

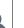

# **SQL Agent Jobs**

Review your Agent job schedule with metrics on successful and failed jobs

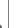

# Recovery Point Objective report - assess potential exposure to data loss, if disaster struck?

- Details and metrics for current backup chain
- Full Backup history of every database type, date, duration, size, location etc.

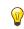

If a backup failed, or you see a sudden jump in backup size and/or duration, the sparkline icon in the Backup History report will take you to the server overview timeline, to see what else was running at the time of the problem 📈

### SQL Server Licensing

Overview of cores and machines running SQL Server, per version

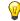

You can use this information to evaluate your licensing requirements and optimize your licensing strategy